TCP Sliding Windows, Flow Control, and Congestion Control

Lecture material taken from *"Computer Networks A Systems Approach",* Third Ed.,Peterson, L. and Davie, B., Morgan Kaufmann, 2003.

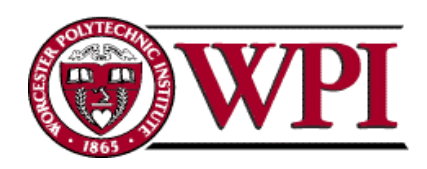

## *Sliding Windows*

- Normally a data link layer concept.
- Our interest is understanding the TCP mechanism at the transport layer.
- Each frame is assigned a sequence number: SeqNum.
- The sender maintains three variables: send window size (SWS), last ACK received (LAR), and last Frame sent (LFS).

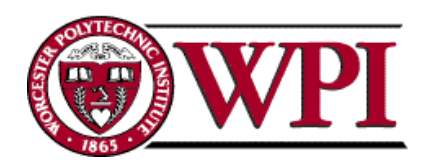

## Sender Variables

- SWS :: the upper bound on the number of outstanding frames (not ACKed) the sender can transmit.
- LAR :: the sequence number of the last ACK received.
- LFS :: the sequence number of the last frame sent.

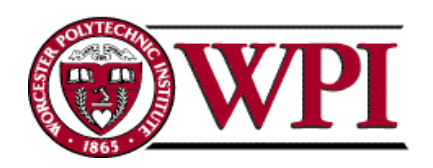

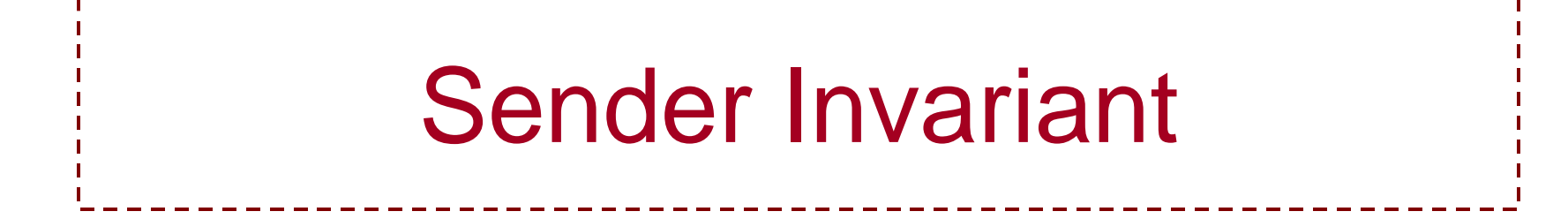

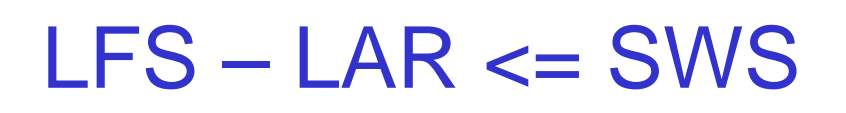

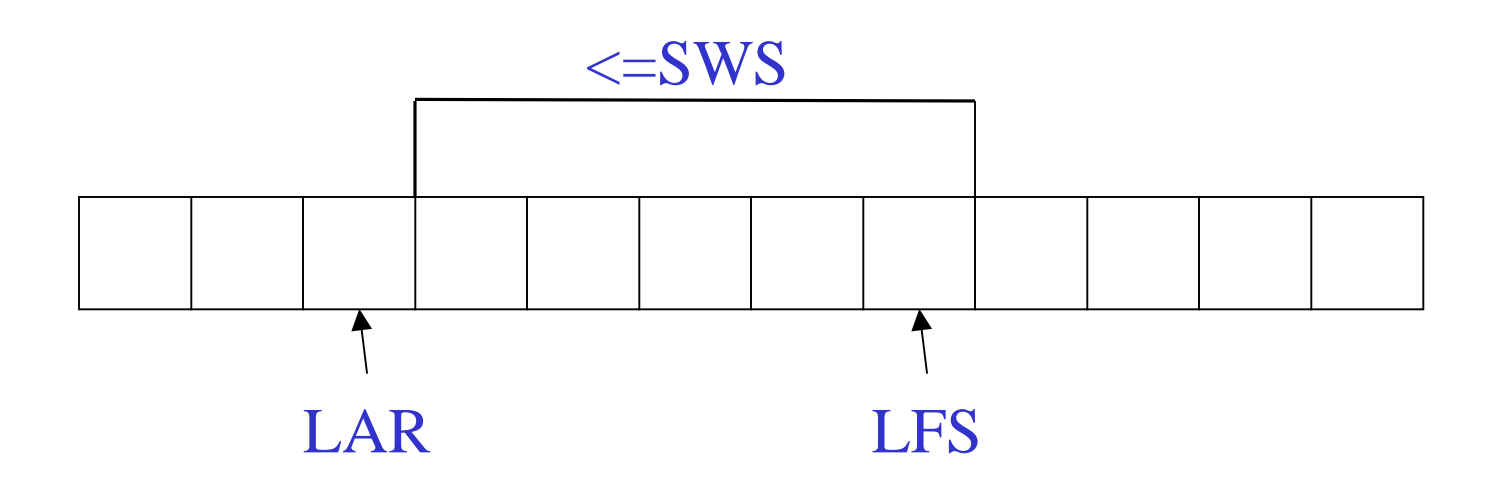

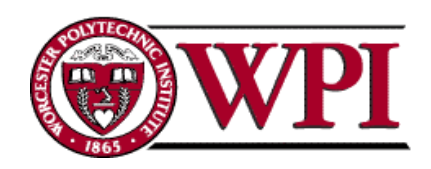

**Networks : TCP Sliding Windows 4**

#### Sender Window

- An arriving ACK  $\rightarrow$  LAR moves right 1  $\rightarrow$  sender can send one more frame.
- Associate a *timer* with each frame the sender transmits.
- Sender retransmits the frame if the timer *times out.*
- Sender buffer :: up to SWS frames.

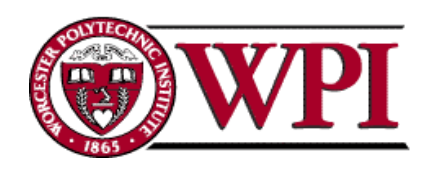

### Receiver variables

- Receiver window size (RWS) : the upper bound on the number of out-of-order frames the receiver is willing to accept.
- Largest acceptable frame (LAF) : the sequence number of the largest acceptable frame.
- Last frame received (LFR) : the sequence number of the last frame received.

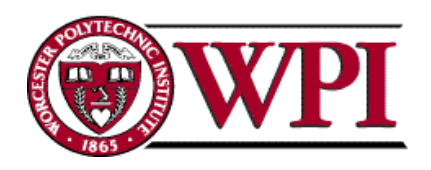

#### Receiver Invariant

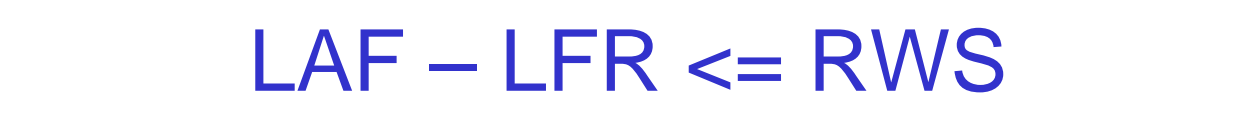

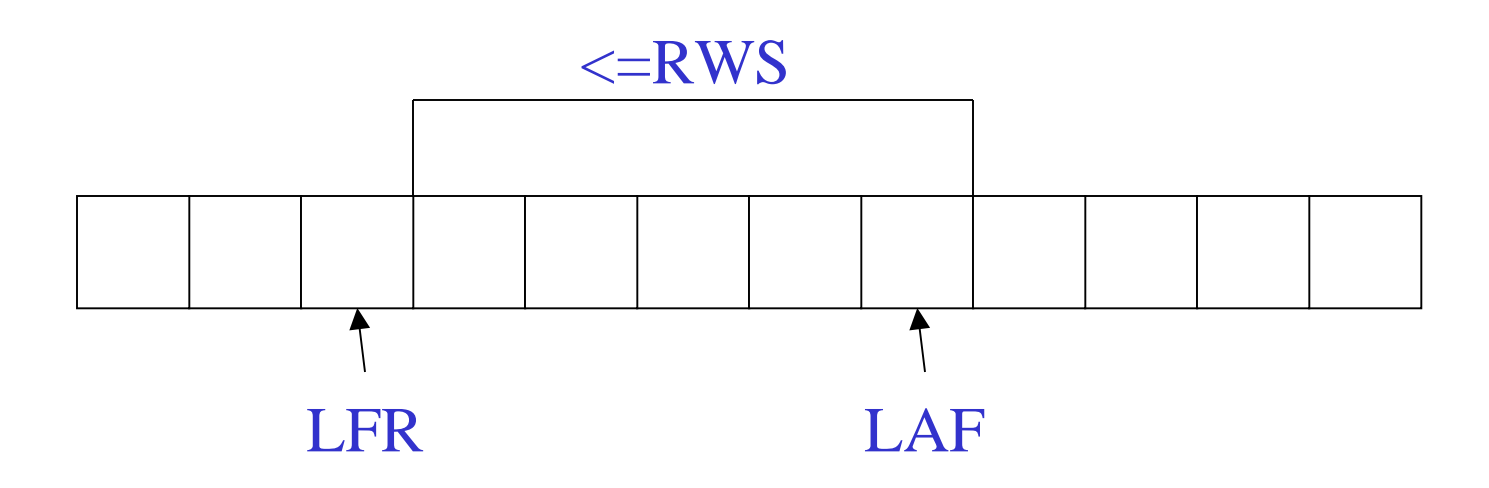

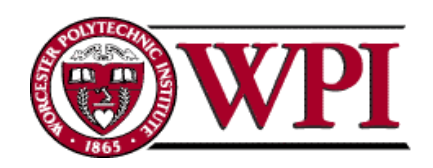

**Networks : TCP Sliding Windows 7**

#### Receiver Window

When a frame arrives with SeqNum:

- If (SeqNum <= LFR or SeqNum > LAF ) *the frame is discarded because it is outside the window.*
- If (LFR < SeqNum <= LAF ) *the frame is accepted.*

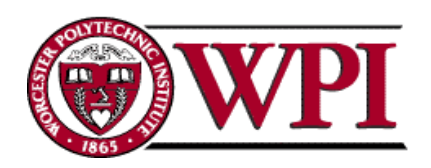

## Receiver ACK Decisions

---------

SeqNumToAck :: largest sequence number **not yet ACKed** such that all frames  $\le$ SeqNumToAck have been received.

• Receiver ACKs receipt of SeqNumToAck and sets

> LFR = SeqNumToAck  $LAF = LFR + RWS$

SeqNumToAck is adjusted appropriately!

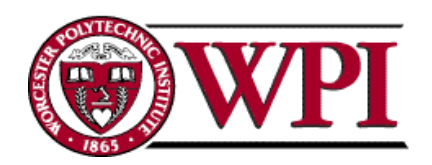

# *TCP Sliding Windows*

- \* *In practice, the TCP implementation switches from packet pointers to byte pointers.*
- Guarantees reliable delivery of data.
- Ensures data delivered in order.
- Enforces flow control between sender and receiver.
- The idea is: the sender does not overrun the receiver's buffer.

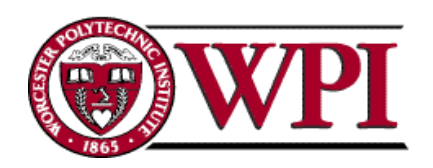

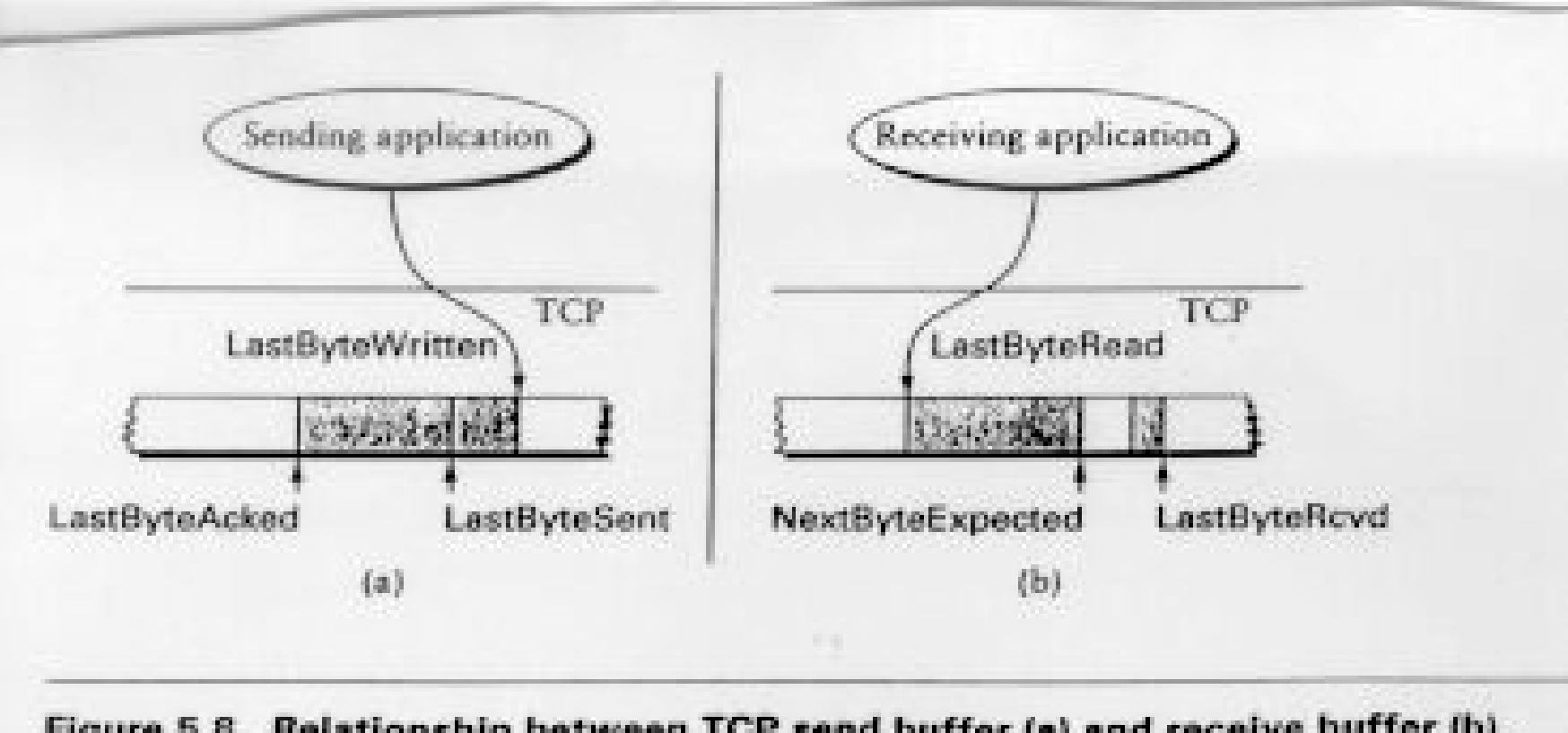

Figure 5.8 Relationship between TCP send buffer (a) and receive buffer (b).

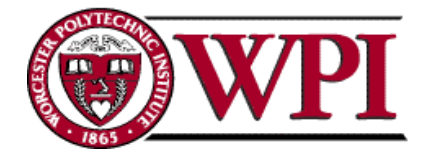

# Receiver's Advertised Window

- The big difference in TCP is that the size of the sliding window size at the TCP receiver is not fixed.
- The receiver *advertises* an adjustable window size (AdvertisedWindow field in TCP header).
- Sender is limited to having no more than AdvertisedWindow bytes of unACKed data at any time.

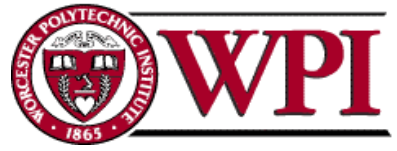

- The discussion is similar to the previous sliding window mechanism except we add the complexity of sending and receiving *application processes* that are filling and emptying their local buffers.
- Also we introduce the complexity that buffers are of finite size without worrying about where the buffers are stored.

MaxSendBuffer **MaxRcvBuffer** 

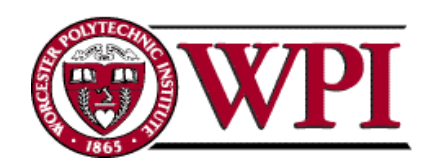

• Receiver *throttles* sender by advertising a window size no larger than the amount it can buffer.

On TCP receiver side:

LastByteRcvd - LastByteRead<=MaxRcvBuffer

to avoid buffer overflow!

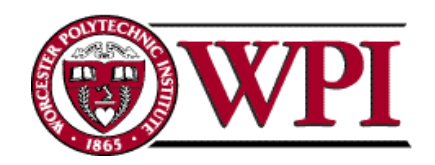

TCP receiver advertises: AdvertisedWindow = MaxRcvBuffer - (LastByteRcvd - LastByteRead)

i.e., the amount of free space available in the receiver's buffer.

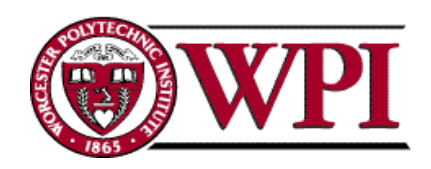

The TCP sender must adhere to AdvertisedWindow from the receiver such that

LastByteSent – LastByteAcked <= AdvertisedWindow

or use EffectiveWindow:

EffectiveWindow <sup>=</sup> AdvertisedWindow – (LastByteSent LastByteAcked)

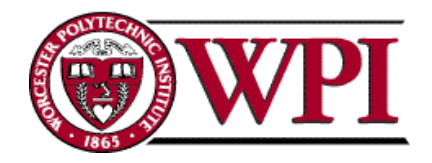

#### Sender Flow Control Rules:

- 1. EffectiveWindow > 0 *for sender to send more data.*
- 2. LastByteWritten LastByteAcked <= MaxSendBuffer

*equality here*  ! *send buffer is full!!*

! *TCP sender process must block the sender application.*

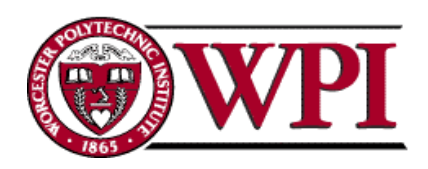

# TCP Congestion Control

- CongestionWindow :: a variable held by the TCP source for each connection.
- \* TCP is modified such that the maximum number of bytes of unacknowledged data allowed is the *minimum of*  CongestionWindow and AdvertisedWindow.

MaxWindow :: min (CongestionWindow , AdvertisedWindow )

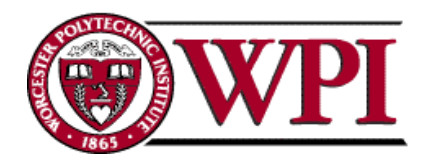

# TCP Congestion Control

Finally, we have that EffectiveWindow = MaxWindow–(LastByteSent – LastByteAcked)

- The idea :: the source's effective window can be **no faster** than the slowest of the network (i.e., its core *routers*) or the destination Host.
- \* *The TCP source receives implicit and/or explicit indications of congestion by which to reduce the size of CongestionWindow.*

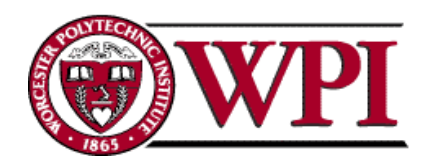